# <span id="page-0-1"></span>World Around Me client for Windows Phone devices

Andrey S. Vdovenko, Anastasya M. Lukovnikova, Sergey A. Marchenkov, Nadezhda A. Sidorcheva, Dmitry G. Korzun

> Petrozavodsk State University Department of Computer Science

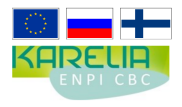

This demo was supported by grant KA179 "Complex development of regional cooperation in the field of open ICT innovations" of Karelia ENPI CBC programme 2007–2013 of the European Union, the Russian Federation and the Republic of Finland

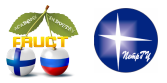

11<sup>th</sup> FRUCT conference

April 23–27, Saint-Petersburg, [Rus](#page-0-0)[sia](#page-1-0)

<span id="page-0-0"></span>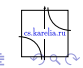

A. Vdovenko Morld Around Me client for Windows Phone devices FRUCT1

## Function features

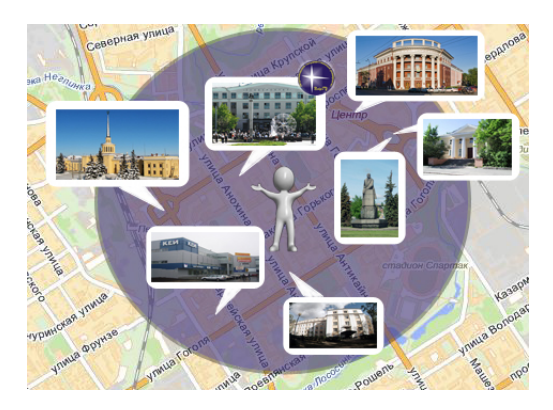

You can:

- Get images around your current location.
- Use many services for this goal.

A. Vdovenko [World Around Me client for Windows Phone devices](#page-0-0) FRUCT11 2/10

<span id="page-1-0"></span> $Q \cap$ 

#### Logic scheme

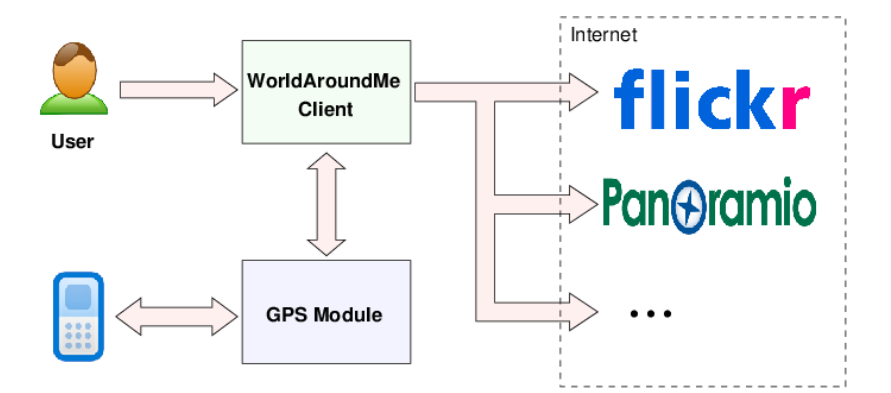

A. Vdovenko [World Around Me client for Windows Phone devices](#page-0-0) FRUCT11 3/10

4.000.00

 $299$ 

# Searching images

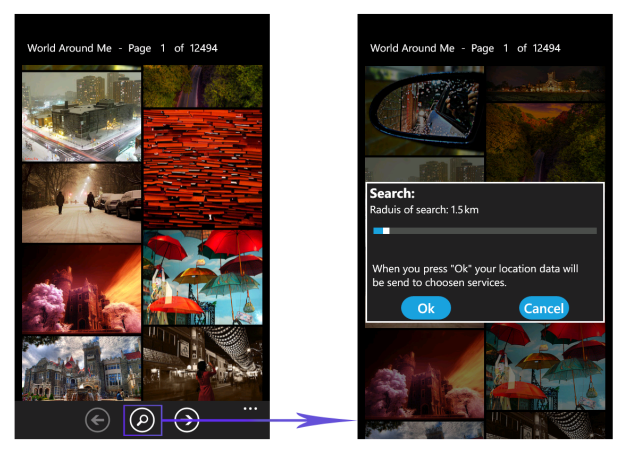

**Place: Canada, Toronto Coordinates: 43.7 of Latitude** -79.4 of Longitude

A. Vdovenko [World Around Me client for Windows Phone devices](#page-0-0) FRUCT11 4/10

 $298$ 

Þ

メロメメ 御 メメ 君 メメ 君 メー

## Select image from list

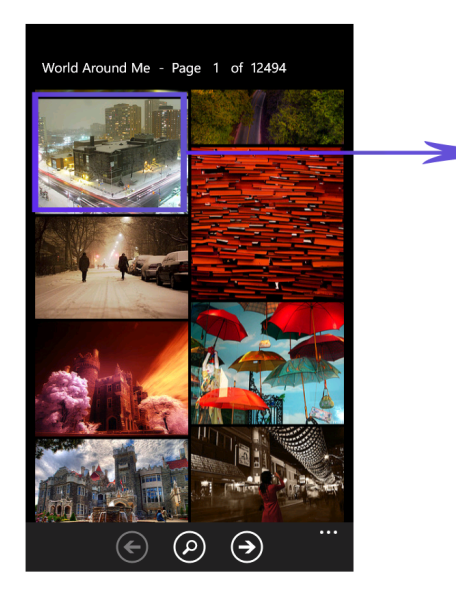

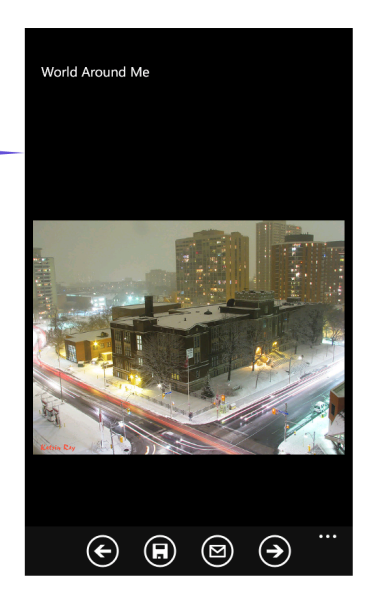

A. Vdovenko [World Around Me client for Windows Phone devices](#page-0-0) FRUCT11 5/10

 $\circ$ 

#### About Photo

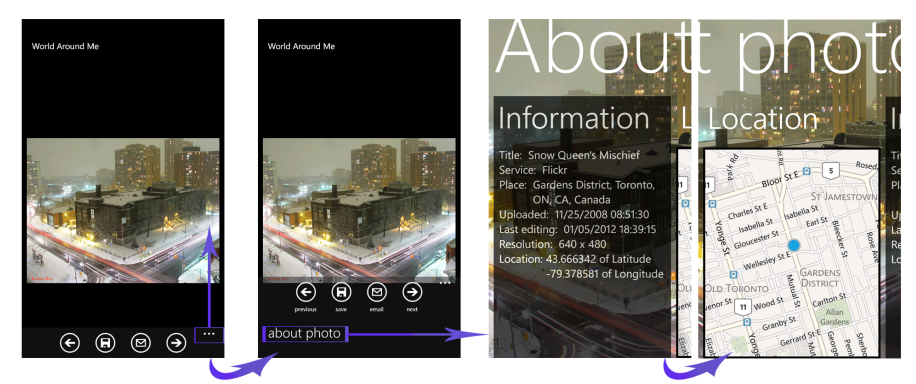

**Place: Canada, Toronto Coordinates: 43.7 of Latitude** -79.4 of Longitude

A. Vdovenko **[World Around Me client for Windows Phone devices](#page-0-0)** FRUCT11 6/10

 $QQ$ 

Þ

イロトメ 御 トメ 君 トメ 君 トッ

## Saving image

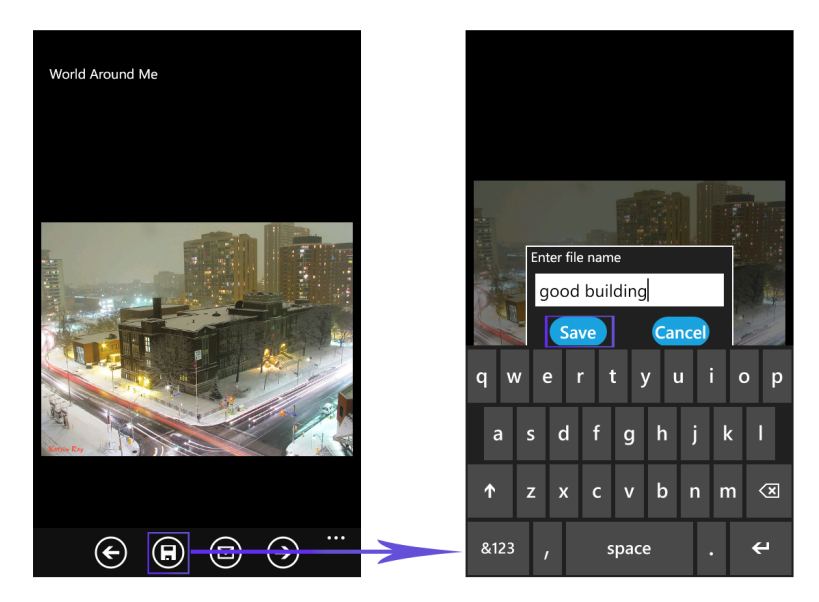

 $2980$ 

# Search with arbitrary coordinates

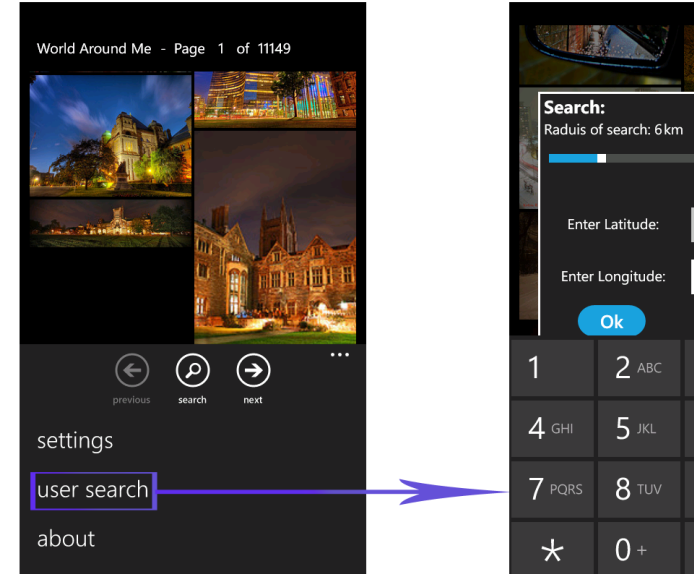

43.7  $-79.416$ Cancel 3 DEF  $\overline{\mathsf{x}}$ 6 MNO space **9** wxyz  $#$ 

A. Vdovenko **Morrows** [World Around Me client for Windows Phone devices](#page-0-0) FRUCT11 8/10

 $\sim$ 

٠

## **Settings**

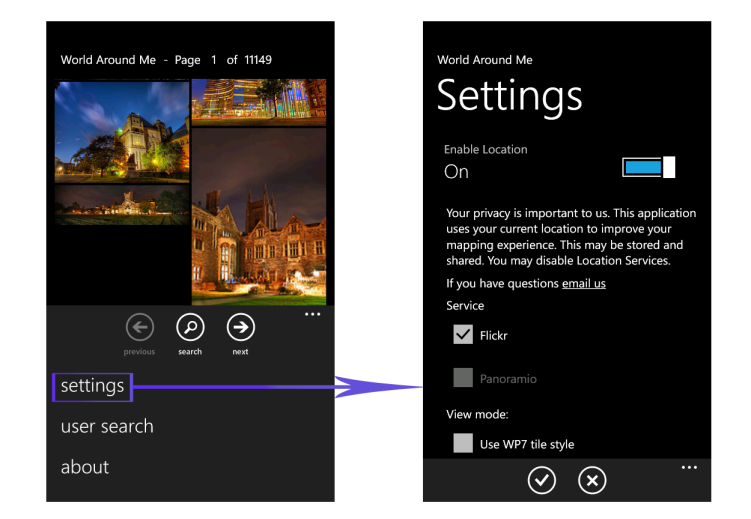

#### **Tested on HTC HD7, provided by FRUCT Association**

A. Vdovenko [World Around Me client for Windows Phone devices](#page-0-0) FRUCT11 9/10

 $QQ$ 

4 0 3 4 6 3 4 5 3 4

#### **Results**

- $\blacksquare$  We have a workable application at this moment;
- It is on the active testing stage now;
- We hope it will be published into the MarketPlace soon.

# If you have a Windows phone device, you can come to our stand and try it by yourself

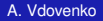

A. Vdovenko **[World Around Me client for Windows Phone devices](#page-0-0)** FRUCT11 10/10

<span id="page-9-0"></span> $\Omega$